#### Nekaj analize

# Spoznajmo polinom

- Dana je družina kubičnih polinomov pa,b,c,d $(x) = a x^3 + b$  $b x^2 + c x + d$
- Zanimajo nas značilne točke tega polinoma:
	- Ničle (realne)
	- Ekstremne točke
	- Prevoji

## Vnos polinoma

- Vnos polinoma:
- Določimo parametre
- a, b, c, d
- Vnos kot drsnike
- Vnos polinoma

$$
- p(x) = a x^3 + b x^2 + c x + d
$$

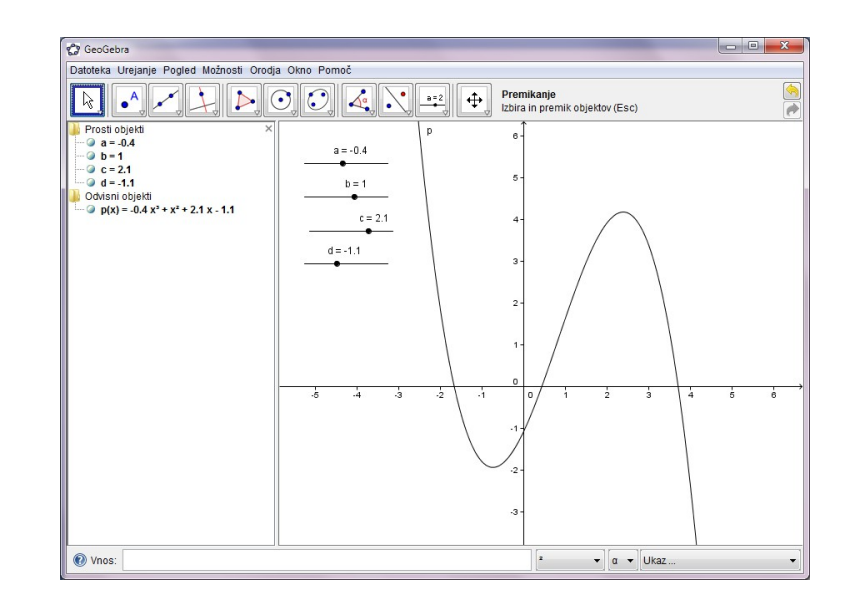

## Ničle

- ničle = Root[p]
	- ali po slovensko: ničle = Ničla[p]
	- Dobimo več ničel
	- ki se avtomatsko označijo na sliki
	- in prikažejo v algebrskem oknu

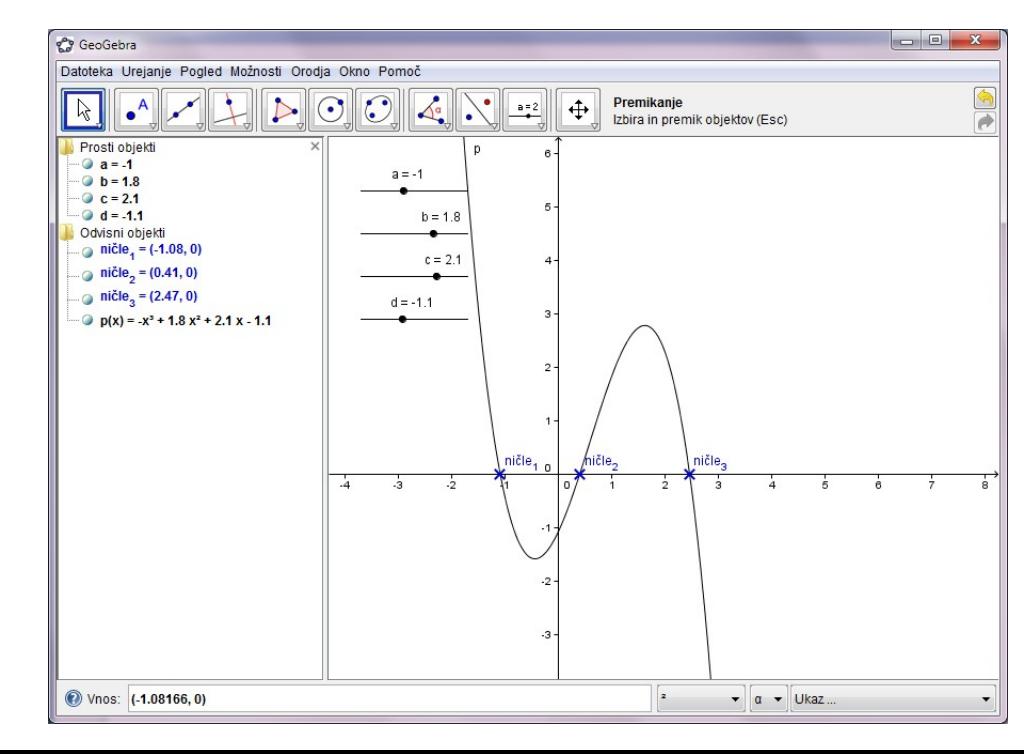

#### Ekstremne točke

- eks = Extremum[p]
	- Lahko Extremum[p] ali Extremum[p(x)]
	- Slovensko: eks = Ekstrem[p]
	- Minimum/maksimum
	- Označeni točki
- Postavimo še tangenti v ekstremnih točkah in ju naredimo črtkani
	- Tangenta[eks\_1, p]

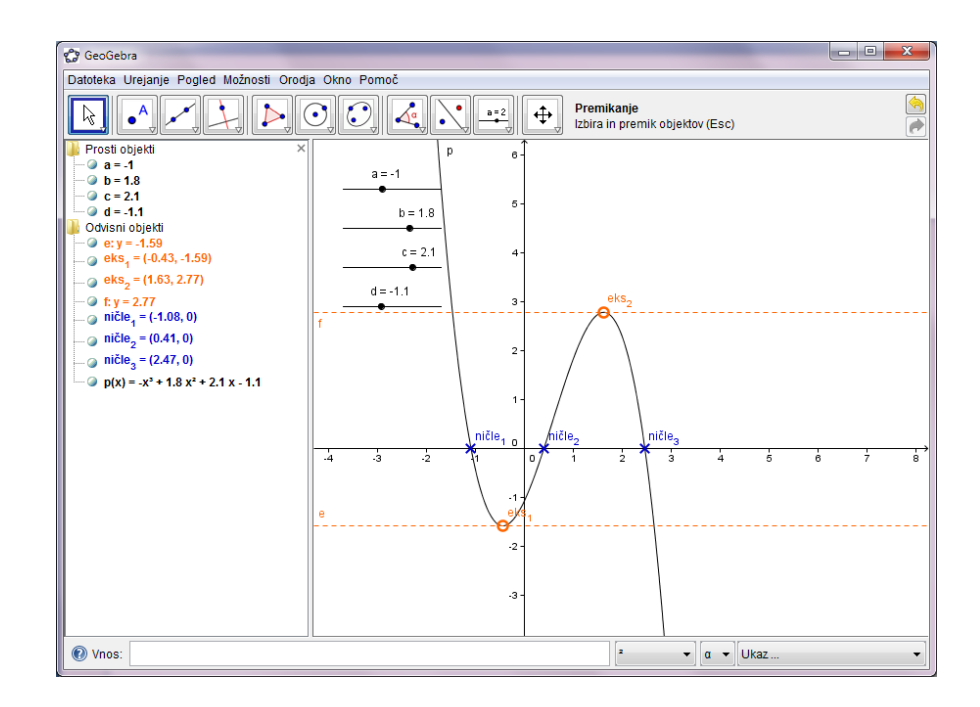

## Prevojne točke

- Prevojne točke
	- $-$  prevoj = InflectionPoint[p]
	- prevoj = prevojnaTočka[p]

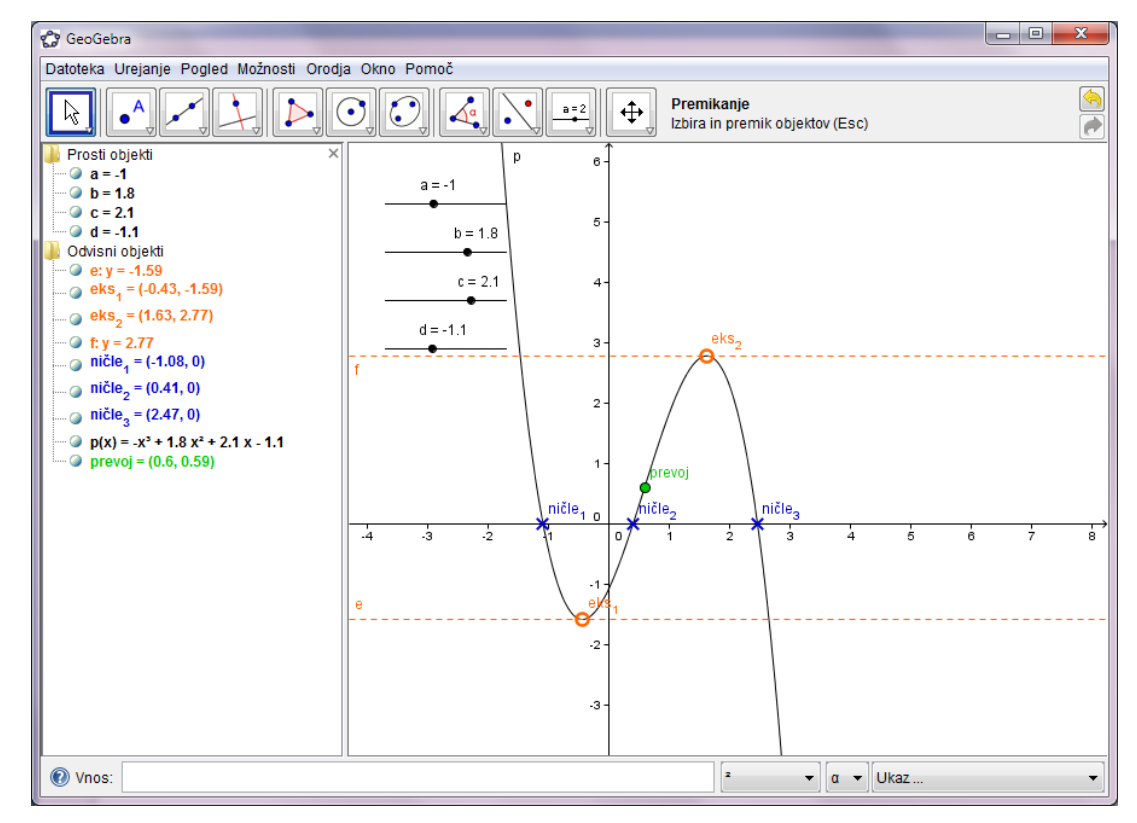

## Pozor ob spremembah

- Denimo, da polinom spremenimo recimo da dodamo še x^4
- GeoGebra sicer opazi, da smo prej računali ničle, ekstreme in prevoje, a jih poimenuje po svoje

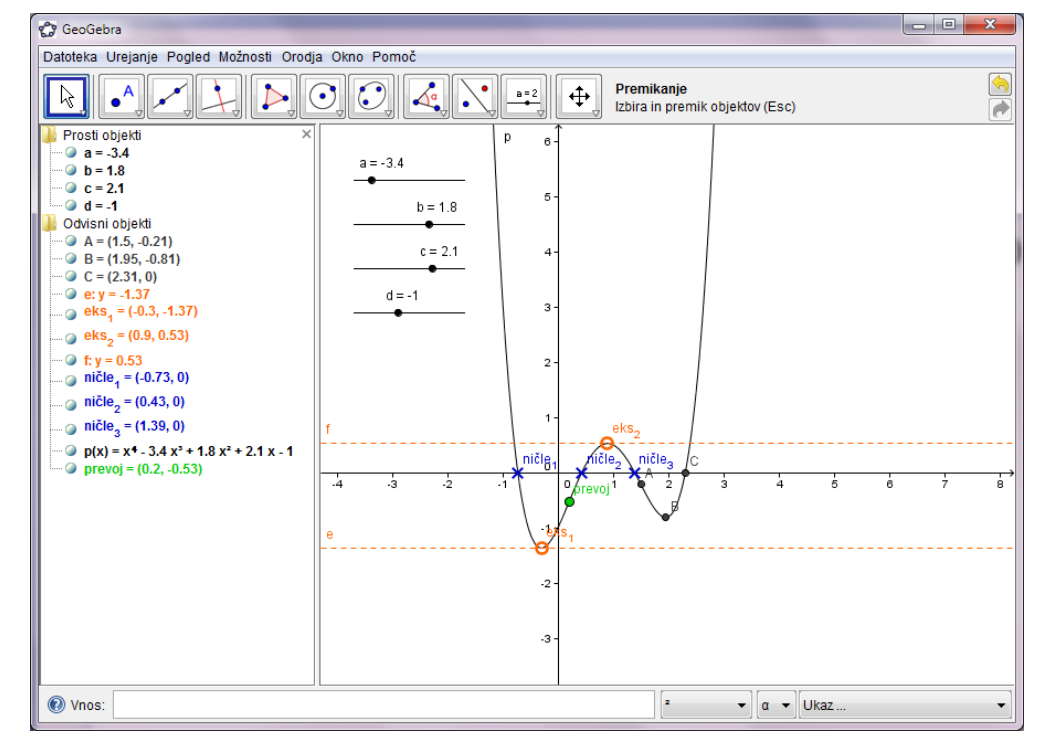

# Polinom z določenimi ničlami

- Konstruirajmo kubični polinom, ki ima ničle n1, n2, n3
- $p(x) = a(x n1)(x n2)(x n3)$
- Prikaz v "razširjeni obliki"
- Polinom[p(x)]
	- $-po1(x) = Polinom[2*(x-1)(x-3)]$
	- $-po1(x) = 2x2-6x+4$
	- $P$ Ozor: Polinom $[a*(x- n1)(x-n2)(x-n3)]$
	- Drugače GeoGebra misli, da je a funkcija (tudi če obstaja število a)

#### Taylorjeva vrsta

• Potenčna vrsta

$$
\sum_{n=0}^{\infty} \frac{f^{(n)}(a)}{n!} (x-a)^n,
$$

• Aproksimacija funkcije s polinomom

$$
f(x) \approx f(a) + f'(a)(x - a) + \frac{f''(a)}{2!}(x - a)^2 + \dots + \frac{f^{(n)}(a)}{n!}(x - a)^n.
$$

- Ukaz:
	- TaylorjevaVrsta[f, a, n]
	- razvoj funkcije *f* v potenčno vrsto *okrog* točke *x = a* reda *n*
	- *TaylorPolynomial[f, a, n]*

# Zgled

- cos(2 sin(x)) aproksimiramo s TP
- Stopnja z drsnikom

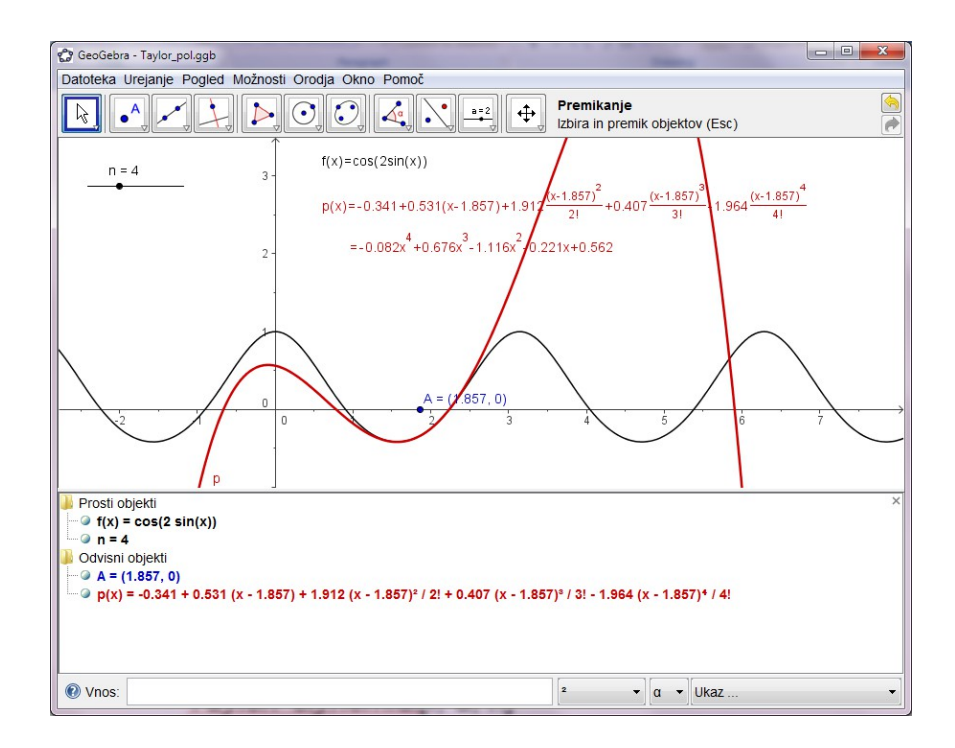

#### Konstrukcija

- Vnos funkcije
- Vnos drsnika
	- Nastaviti min/max
- Taylorjev polinom
	- $p(x) =$

TaylorjevaVrsta[f,x(A),n]

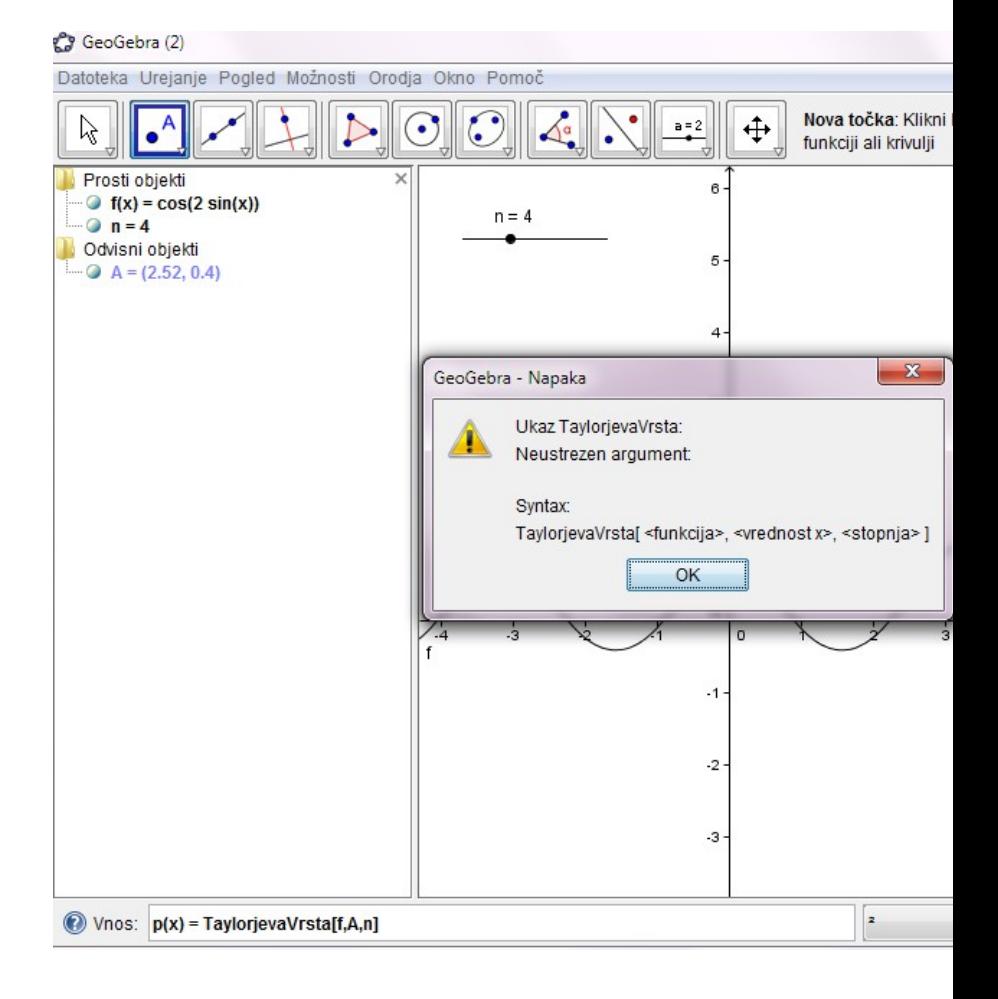

#### Prikaz teksta

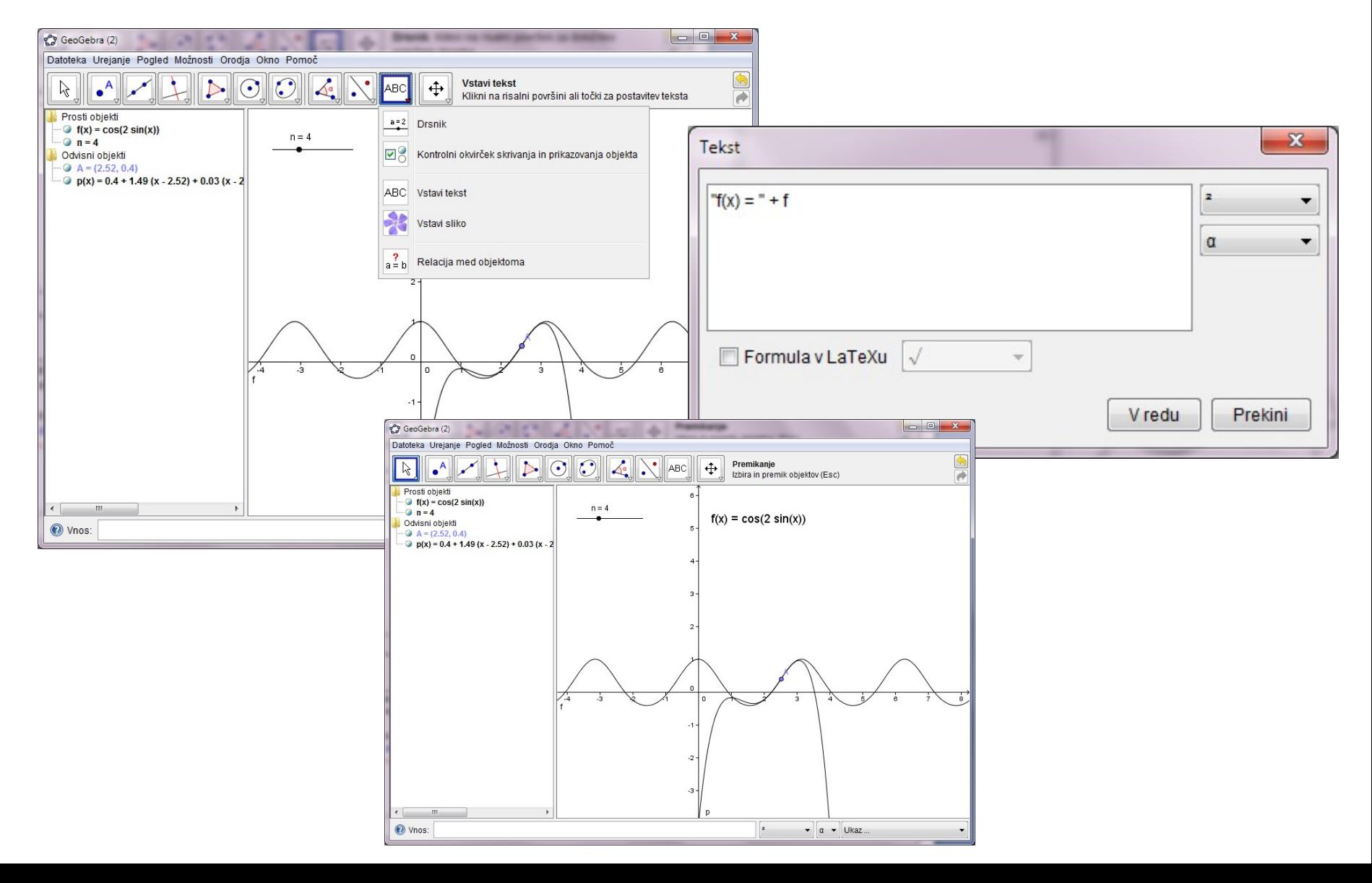

#### Preklop med jeziki

#### • Vpliva tudi na ukaze

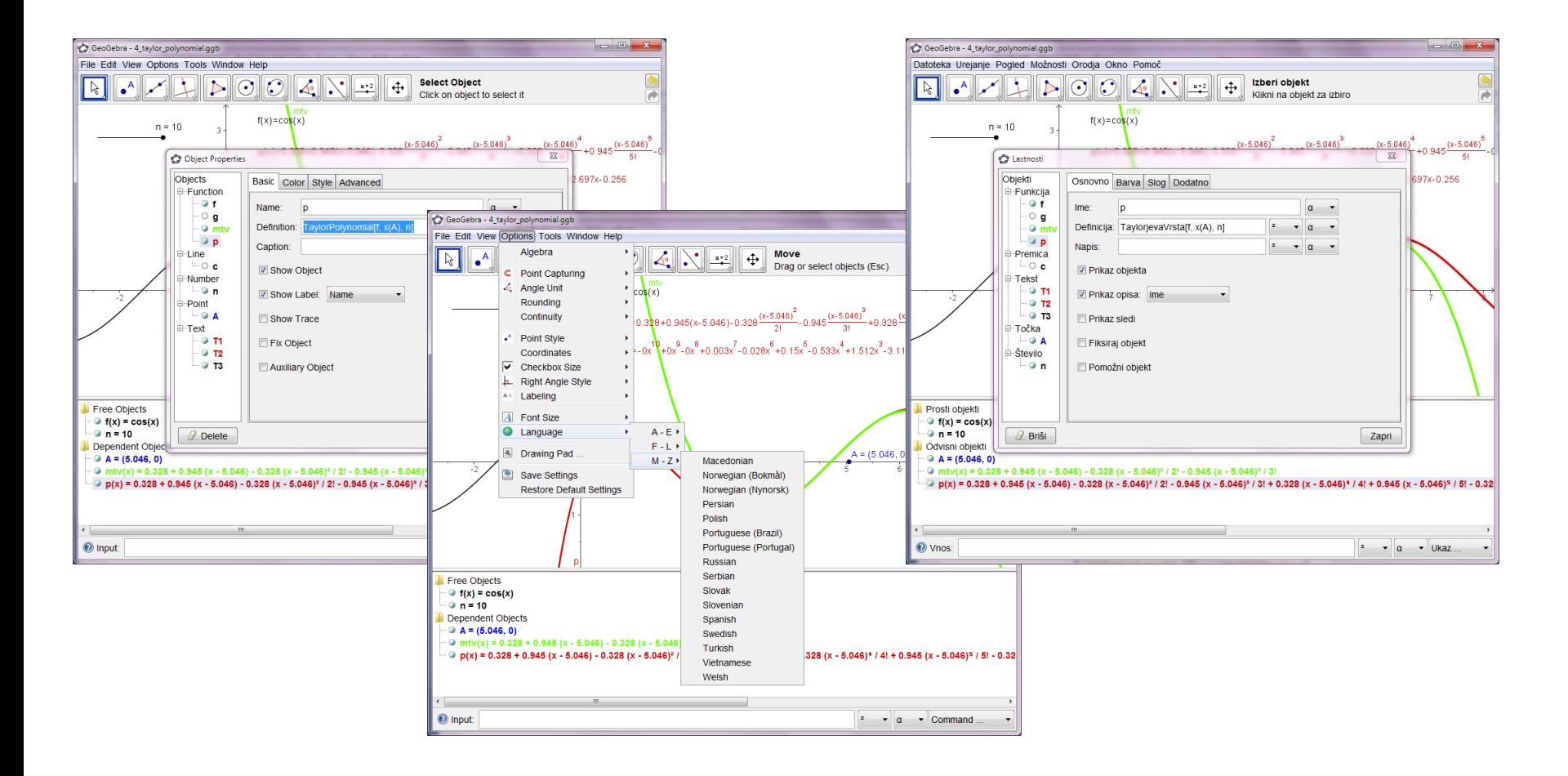